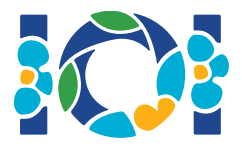

## **Notice**

Към всяка задача има атачмънт пакет, които е наличен и в CMS и на вашия десктоп.

За задачите от типа "Output-only":

- Атачмънт пакетът съдържа входните тестове и примерните тестове. Всеки тест е отделна подзадача.
- Вие може да събмитнете няколко изходни файла като един zip фаил. За целта вашите изходни файлове трябва да са наименувани ??.out, където ?? е номер на теста (напр. 03.out). Вие може да зипнете няколко файла с командата zip output.zip  $\star$ .out
- Вие може да направите до 100 събмита за output-only задача. При всеки събмит може да събмитнете файл за произволно множество от тестове.

За останалите задачи:

- Атачмънт пакетът съдържа примерен грейдер, примерна имплементация, примерни тестове и скрипт за компилиране.
- Вие трябва да събмитете точно един файл при един събмит и може да направите наймного 50 събмита.
- Вашите събмити не трябва да четат от стандартния вход, не трябва да печатат на стандартния изход и не трябва да взаимодействат с други файлове. Но те могат да извеждат на стандартния error stream.
- Името на файла, който събмитвате е написано в task statement header. Този файл трябва да има имплементирани процедурите, които са описаните в условието на задачата и те да имат сигнатурите от примерните имплементации.
- Вие може да имплементирате други процедури.
- Когато тествате вашата програма с примерния грейдер, вашият вход трябва да спазва формата и ограниченията, дадени в условието на задачата. Иначе може да се получи неопределено поведение.

## Конвенции

В условията на задачите са описани сигнатури с генерични имена за типове bool, integer,  $int64$  И int [] за масив.

За всеки от езиците за програмиране грейдерите използват подходящи типове данни или имплементации, както е описано:

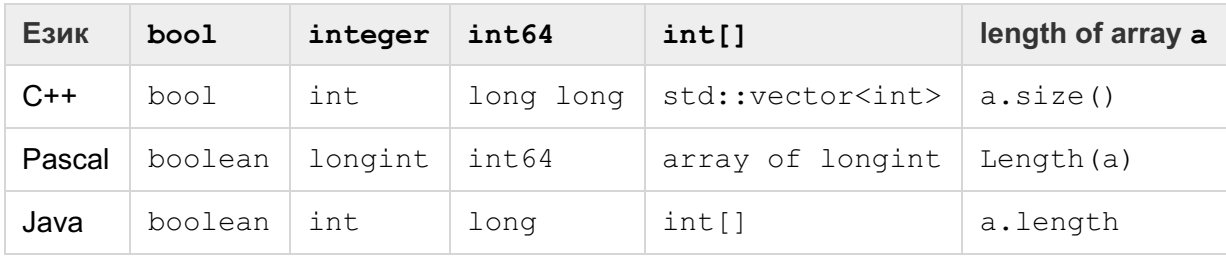

## Ограничения

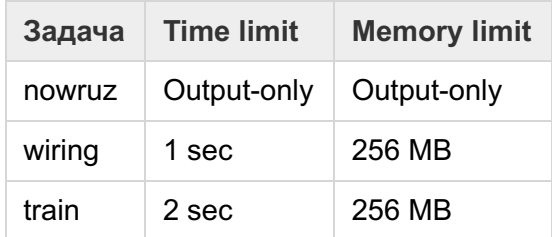